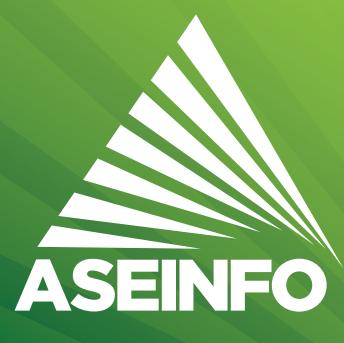

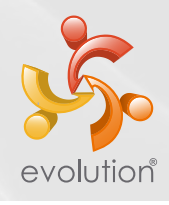

# **Nóminas**

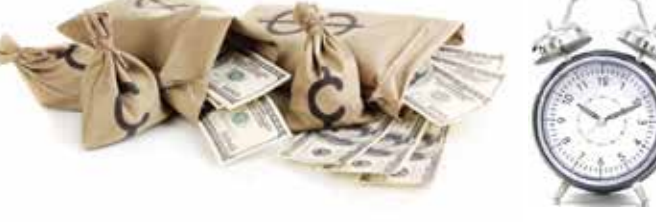

# Acciones de Personal, Administración de Salarios y Control de Asistencias.

## ¿Deseas llevar ordenada, la planilla de pago, autorizar o gestionar un permiso, simple con Aseinfo Evolution® se puede.

El modulo, permite Llevar un registro detallado de acciones de personal que no implican impacto salarial como: permisos Con Goce de sueldo, Control de Prestaciones No monetarias, Cambios a expedientes de Personal y Movimientos de Personal. Aseinfo Evolution® permite llevar Diferentes tipos de planillas, Tipos de ingresos, tipos de deducciones, cambiar las jornadas laborales, también posee interface con relojes electrónicos para visualización, entre otros.

Un ejemplo, necesitamos contratar a una persona, que posee otras actividades y el horario no se ajusta, se puede cambiar o hacer una nueva jornada individual. Con Aseinfo Evolution® se puede hacer esto, entre otras cosas.

También se puede crear plantillas de exportación de datos, cuando se genera las planillas. Puede pagar por servicios profesional o plaza, es tan fácil hacerlo con Aseinfo Evolution®.

Beneficios al implementar el modulo de nomina de Aseinfo Evolution®, es que se puede crear diferentes horarios de jornada laborales que se adapten al empleado y Administración de diferentes tipos de planillas. Con Evolution tiene la ventaja de que la formulación se ajusta a diferentes escenarios de cálculo de forma versátil y dinámica. Aseinfo Evolution®.

# Descripción de la funcionalidad

## Acciones de Personal Con Impacto Salarial

- » Tiempo NO Trabajado
- » Llegadas Tardías
- » Otros Descuentos
- » Descuentos cíclicos, entre otros

Sin Impacto Salarial

- » Permisos Con Goce de Sueldo
- » Control de Prestaciones NO Monetarias
- » Cambios a Expedientes de Personal

### Planillas

- » Diferentes Tipos de planillas
- » Tipos de Ingresos
- » Tipos de Deducciones, entre otros

### Marcas

- » Interface con Relojes Electrónicos
- » Jornadas Laborales, entre otros

Km. 15 Carretera a El Salvador GUATEMALA

(+502) 6644-4777 Santa Catarina Pinula

### Blvd. El Hipódromo No. 638 EL SALVADOR

Colonia San Benito (+503) 2239-6300 San Salvador

Ciudad del Sabe Clayton, Ancón (+507) 302-2940 al 45 Edificio 224 Of. 2D

PANAMÁ

**ASESORES EN INFORMÁTICA**  $\odot$ *www.aseinfo.com.sv*

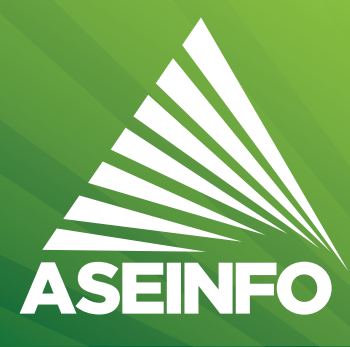

# **Nóminas**

# **Alcances del Modulo.**

### Administración de Salarios:

### Otras Opciones

- Consulta del Nivel de Endeudamiento
- $\rightarrow$  Consulta de historial de pagos
- ◆ Revisión de planillas
- $\rightarrow$  Ingresos Cíclicos
- → Tiempos No Trabajados
- → Descuentos cíclicos
- Períodos de planilla
- $\rightarrow$  Estado Generación Planillas
- Transacciones que no se aplicaron en planilla
- ◆ Autorización de Planillas
- → Horas Extras
- $\rightarrow$  Ingresos Eventuales
- $\rightarrow$  Servicios Realizados
- $\rightarrow$  Descuentos Eventuales
- $\rightarrow$  Tipos de planillas
- Generación de Planillas
- Transacciones que Aplican en Planilla

### Catálogos

- 
- ◆ Cuentas contables por tipo de reserva
- $\rightarrow$  Cuentas contables por tipo ingreso
- $\rightarrow$  Jornadas
- $\rightarrow$  Servicios
- $\rightarrow$  Tipos de descuentos
- → Tipos de Ingreso Cíclico
- $\rightarrow$  Tipos de reserva
- Categorías de Servicio
- $\rightarrow$  Cuentas contables por tipo descuento
- Familias de Ingresos y Descuentos
- Parámetros de Endeudamiento por Tipo de
- → Descuento
- → Tipos de descuento cíclico
- → Tipos de Hora Extra
- $\rightarrow$  Tipos de ingresos
- → Tipos de Tiempo no Trabajado

Km. 15 Carretera a El Salvador Entrada Condado Concepción GUATEMALA

(+502) 6644-4777 Santa Catarina Pinula

### Acciones de Personal:

#### Acciones

- $\rightarrow$  Amonestaciones
- Cambio de Unidad
- Cambios de Centro de Costo
- $\rightarrow$  Contrataciones
- $\rightarrow$  Fondo de Vacaciones
- $\rightarrow$  Incapacidades
- $\rightarrow$  Modif. Esquema Salarial
- $\rightarrow$  Reconocimientos
- $\rightarrow$  Solicitudes de Vacación
- $\rightarrow$  Cambio de tipo de contrato
- $\rightarrow$  Cambio Tipo Planilla
- $\rightarrow$  Cambios de Jornadas
- Escenario de liquidación
- $\rightarrow$  Fondos de incapacidades
- $\rightarrow$  Liquidaciones
- $\rightarrow$  Movimientos
- $\rightarrow$  Retiros
- $\rightarrow$  Sustituciones Temporales

#### Otras opciones

- Causas de amonestación
- $\rightarrow$  Riesgos de incapacidad
- $\rightarrow$  Tipos de incapacidad
- Tipos de Reconocimiento
- Clínicas médicas
- $\rightarrow$  Tipos de amonestación
- $\rightarrow$  Tipos de movimiento
- $\rightarrow$  Tipos Incrementos

### Control de Asistencias:

#### Opciones

Grupos de asistencia Marcas Permisos a Grupos de Asistencia Tipos de justificación para no marcar

Los usuarios de este modulo, son aquellos responsables de llevar las acciones del personal, las felicitaciones, la planilla, las marcas y la jornada laboral.

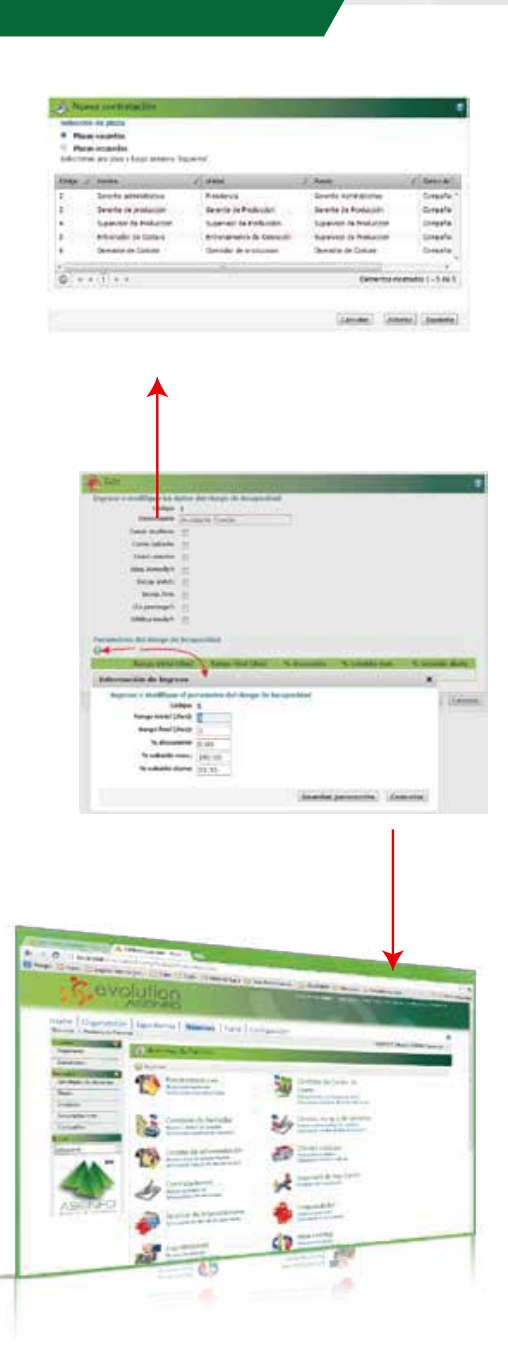

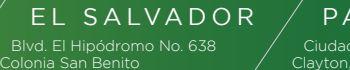

PANAMÁ Clayton, Ancón (+507) 302-2940 al 45 Edificio 224 Of. 2D

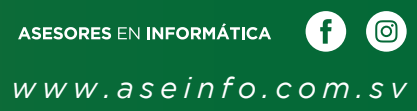

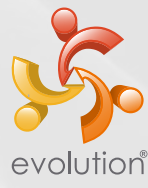

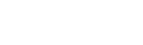

(+503) 2239-6300 San Salvador

 $\rightarrow$  Agrupadores

- 
- 
- 
-